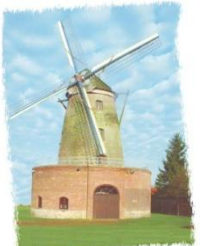

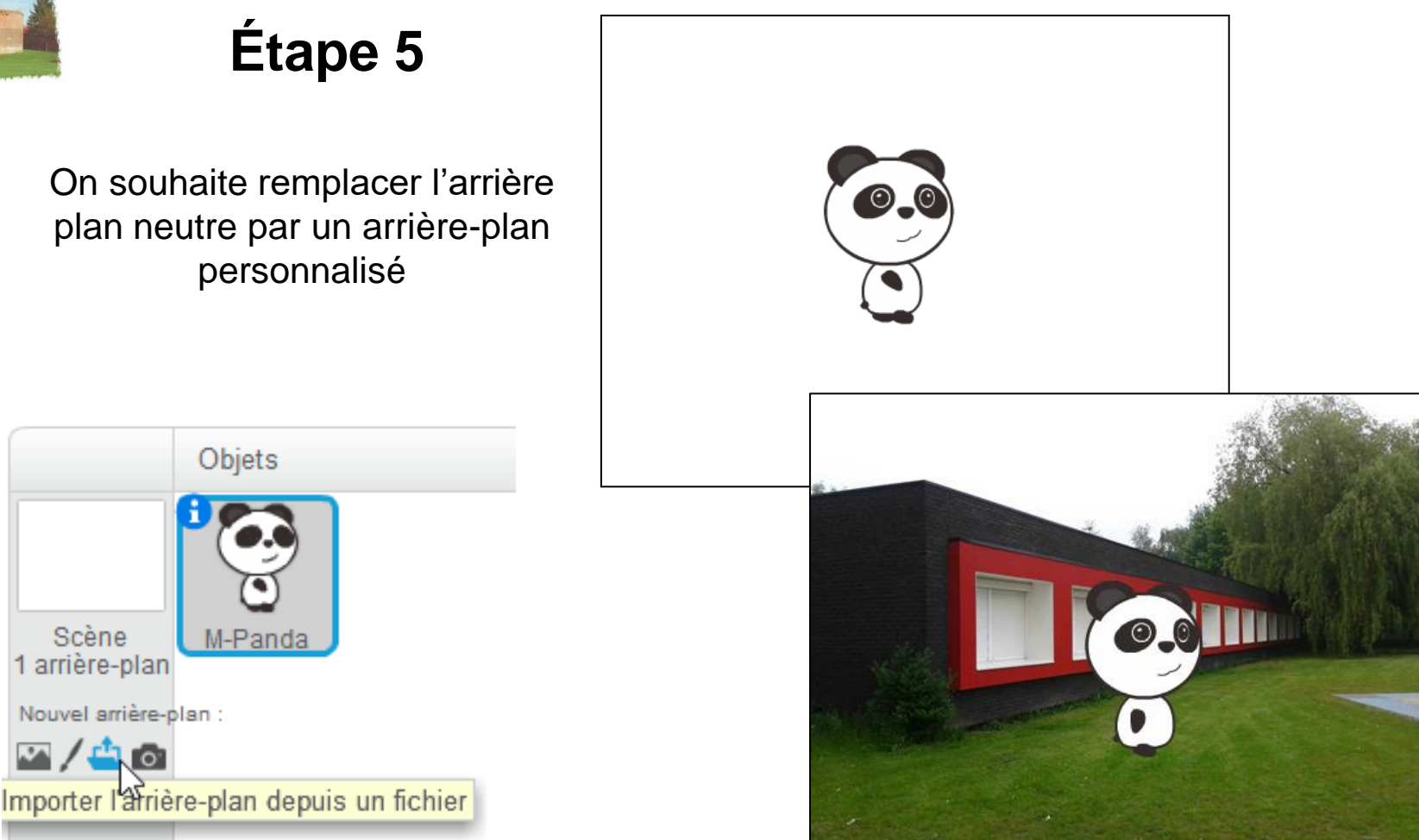

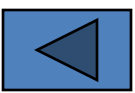

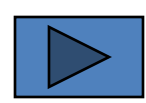

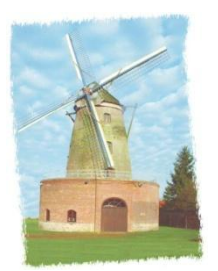

# **Étape 6**

A chaque mouvement, on souhaite entendre le bruit d'un pas.

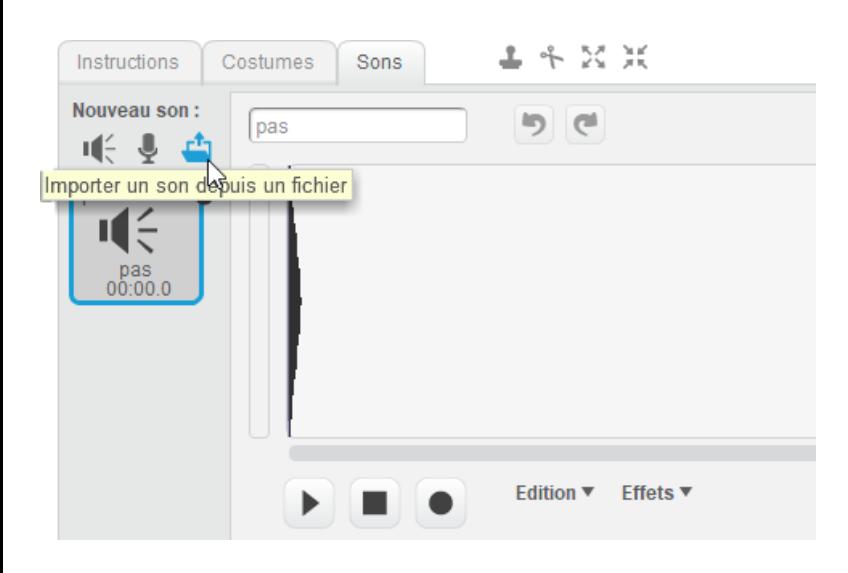

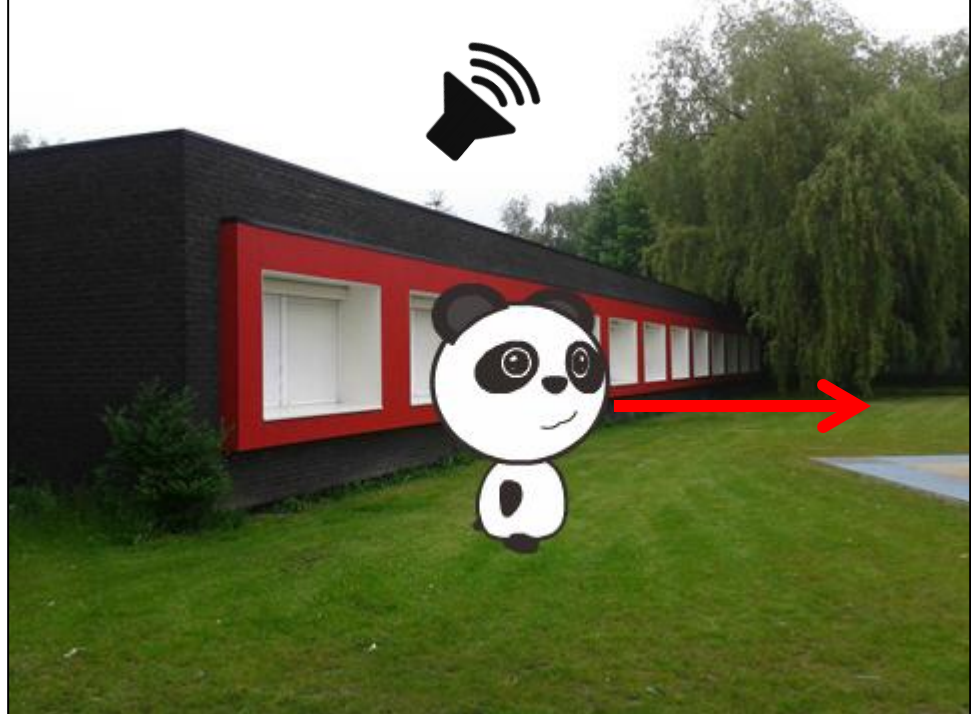

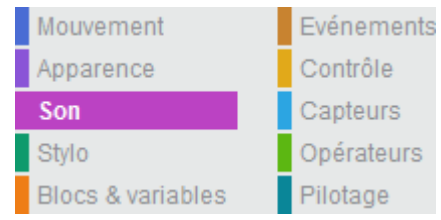

<span id="page-1-0"></span>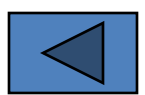

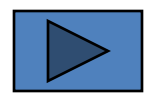

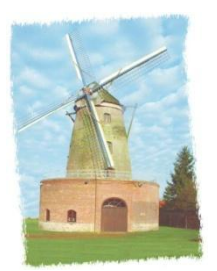

# **Étape 6**

A chaque mouvement, on souhaite entendre le bruit d'un pas.

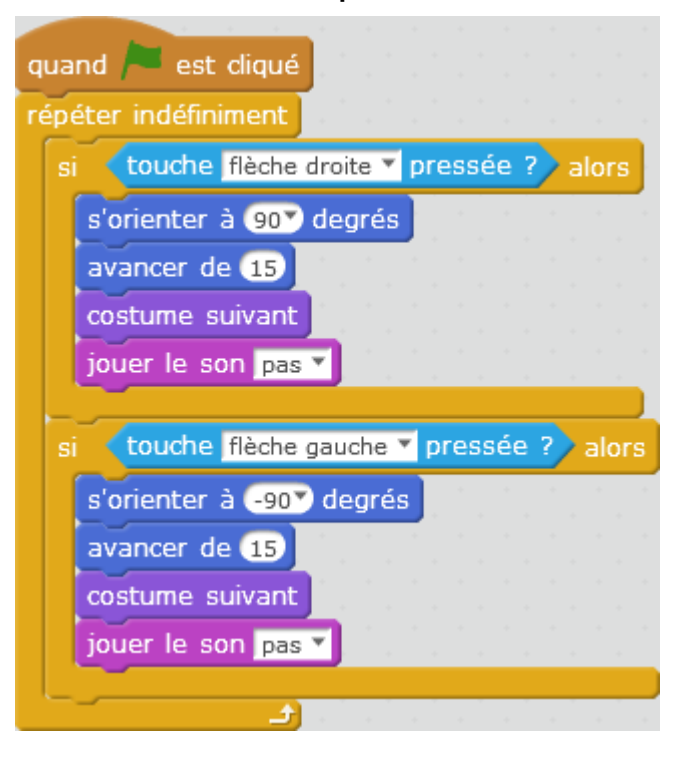

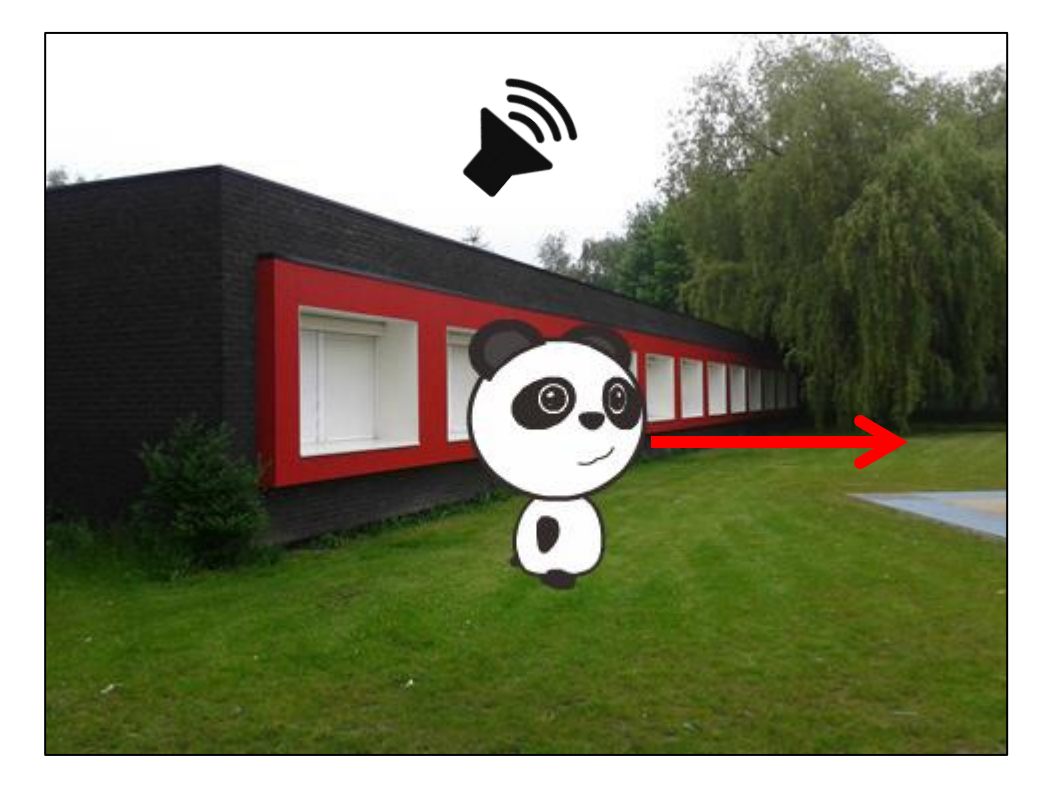

<span id="page-2-0"></span>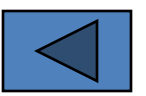

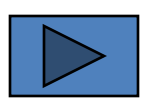

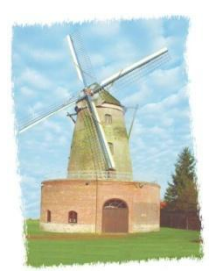

## **Étape 7**

On souhaite que le Panda ne sorte pas de la zone graphique

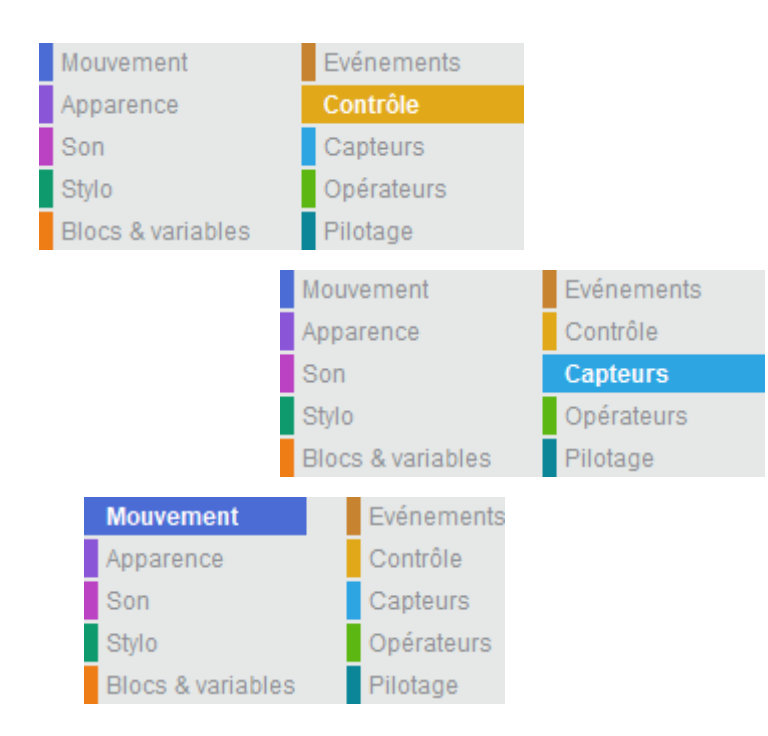

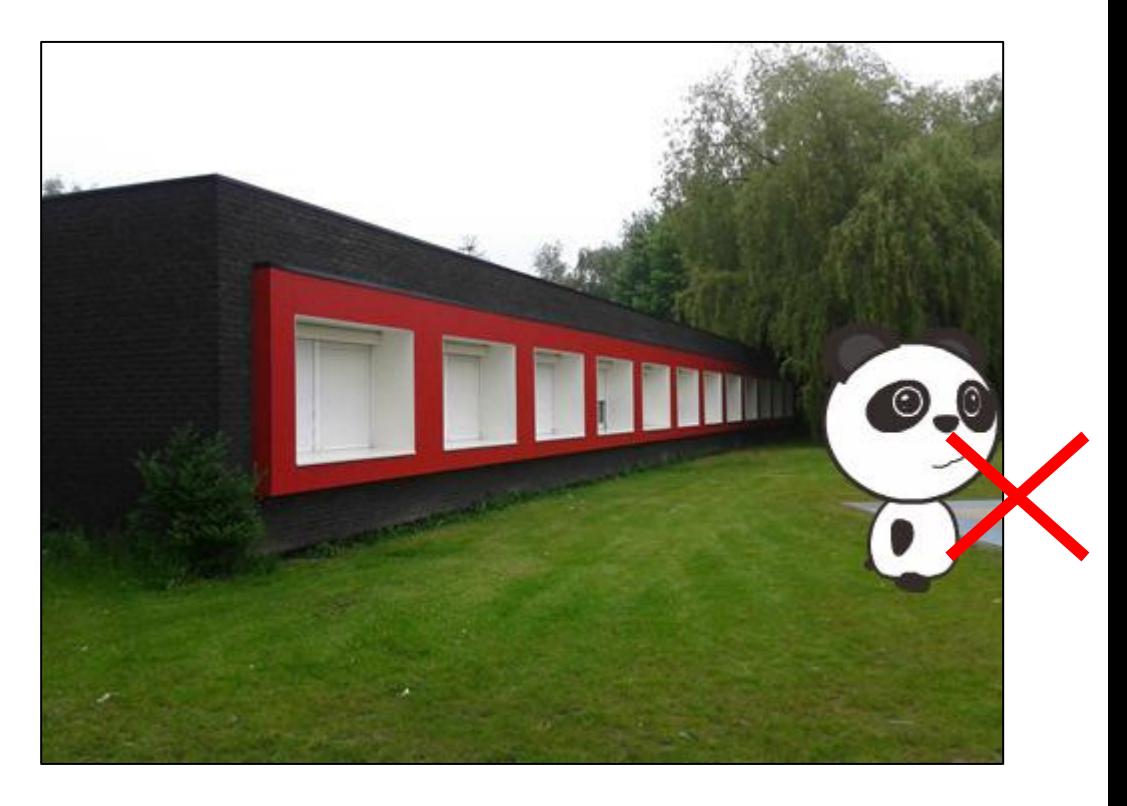

<span id="page-3-0"></span>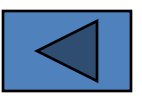

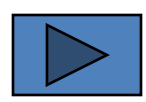

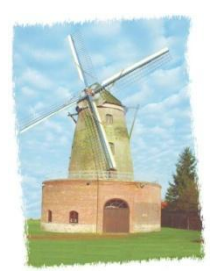

### **Étape 7**

On souhaite que le Panda ne sorte pas de la zone graphique

<span id="page-4-0"></span>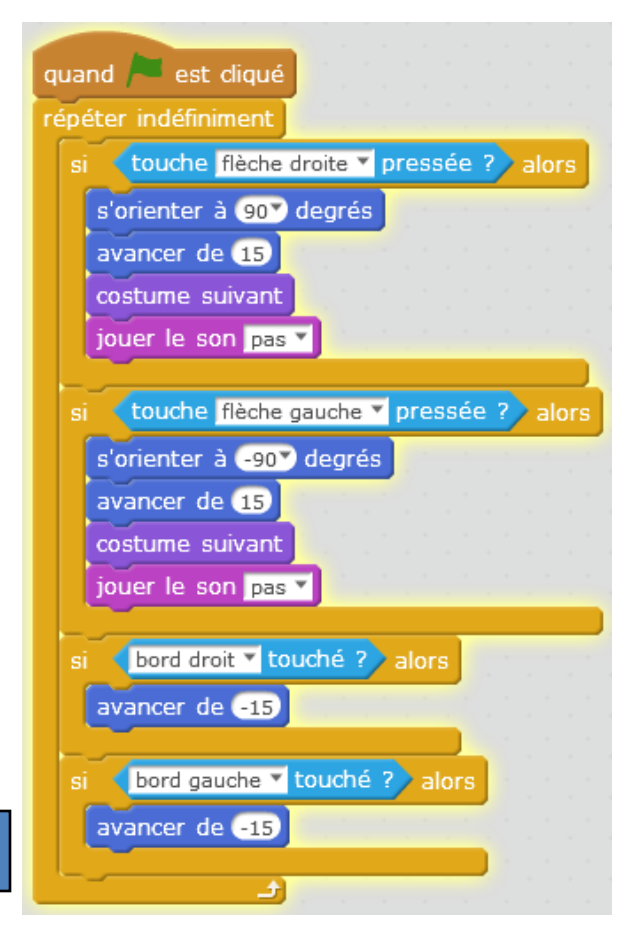

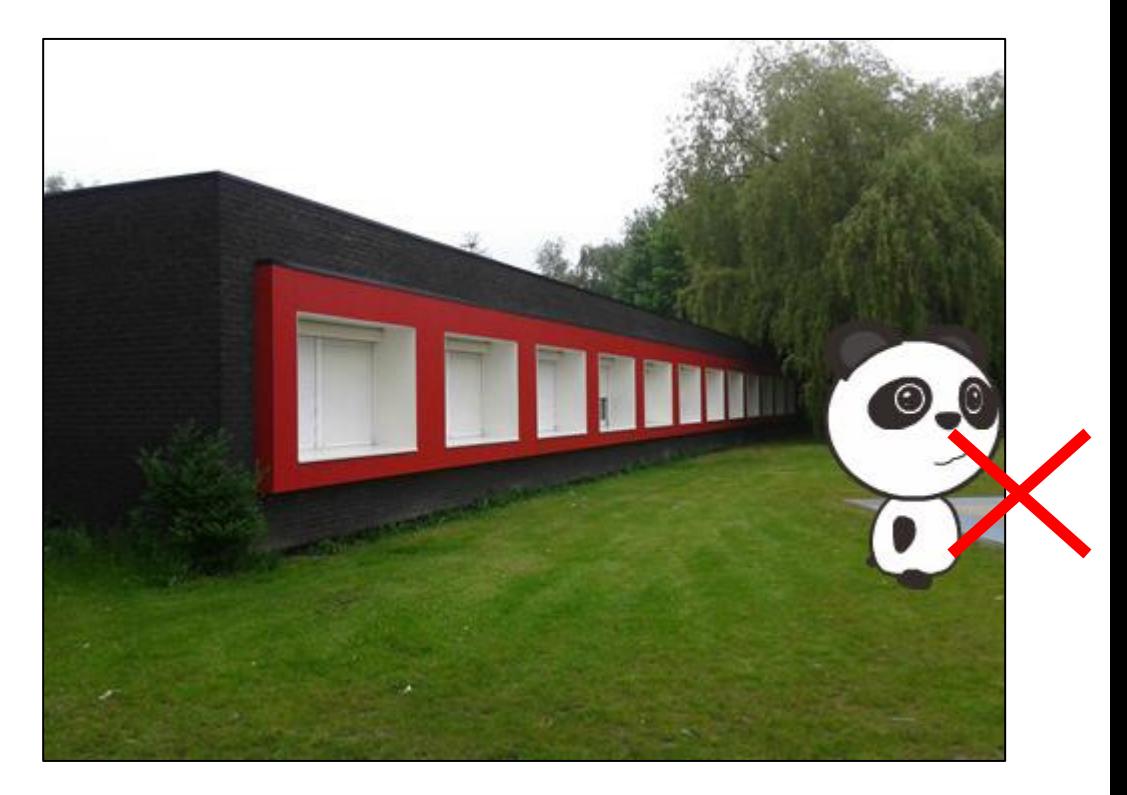

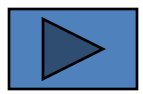

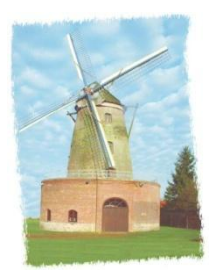

# **Étape 8**

On souhaite que le Panda s'exprime lorsqu'il se cogne contre les bords

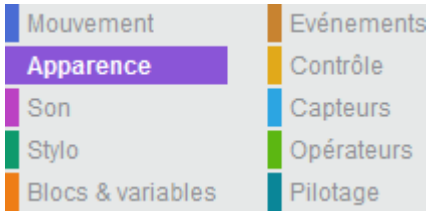

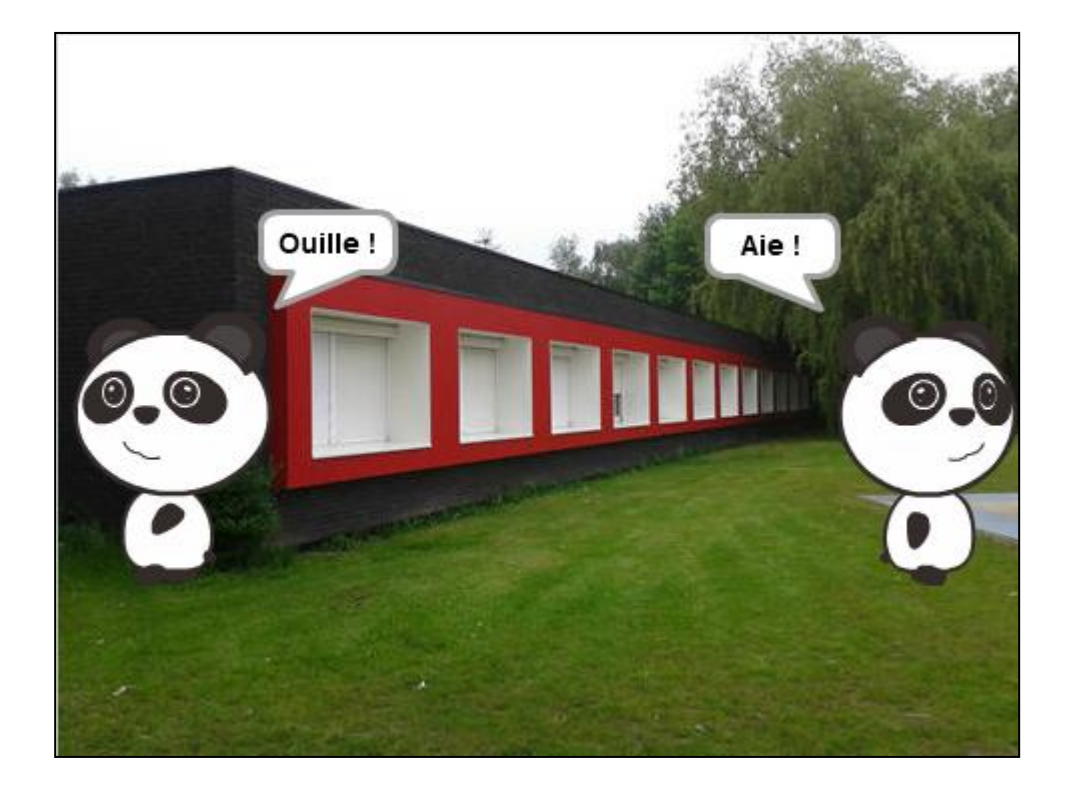

<span id="page-5-0"></span>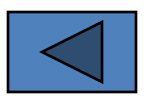

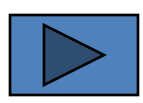

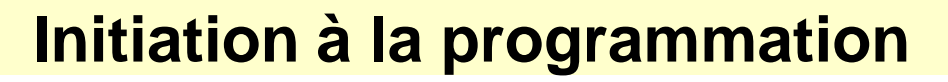

<span id="page-6-0"></span>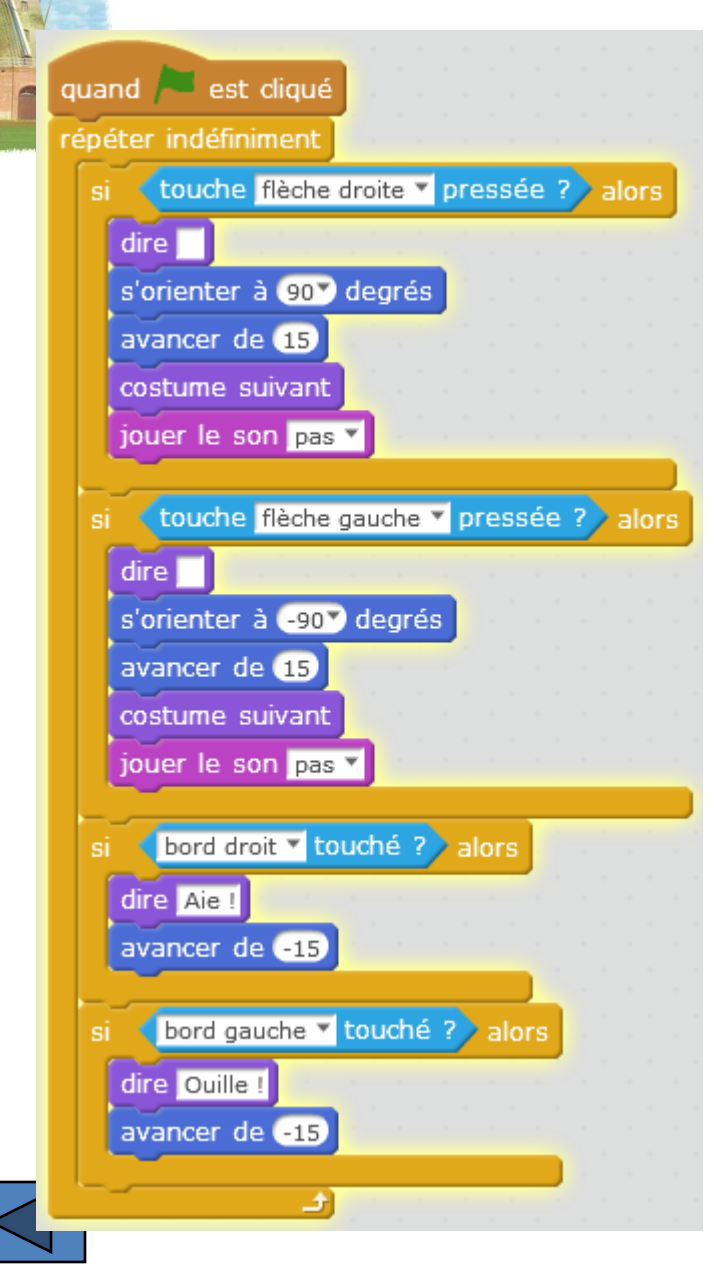

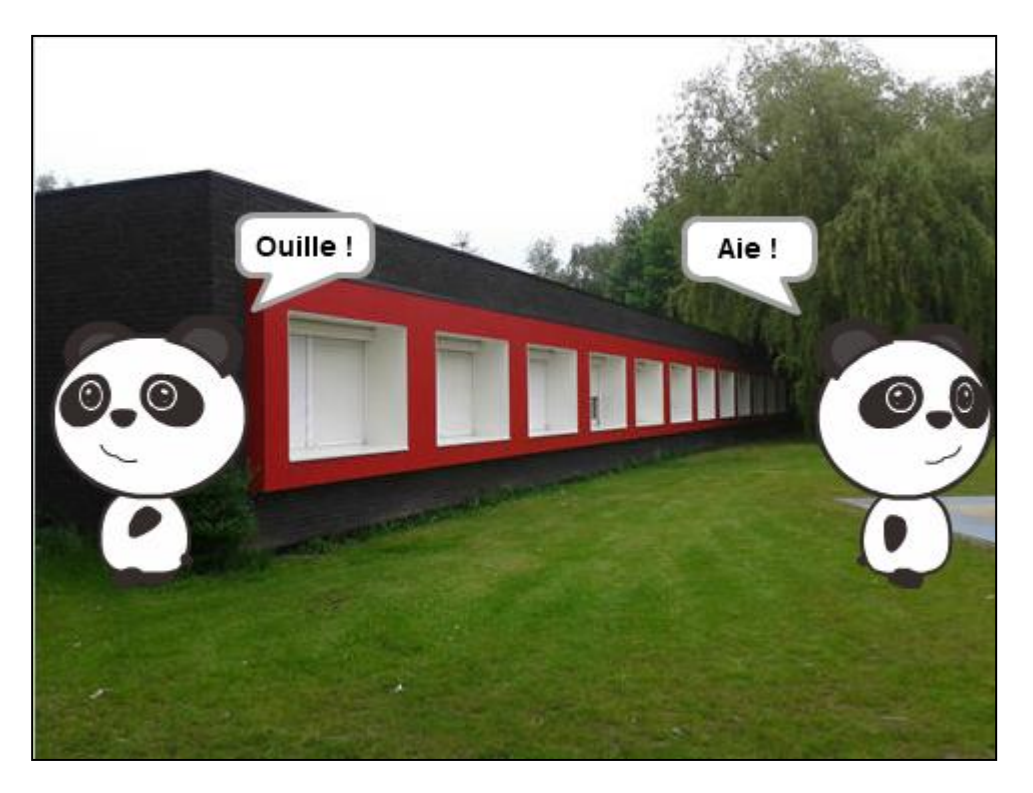

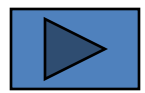

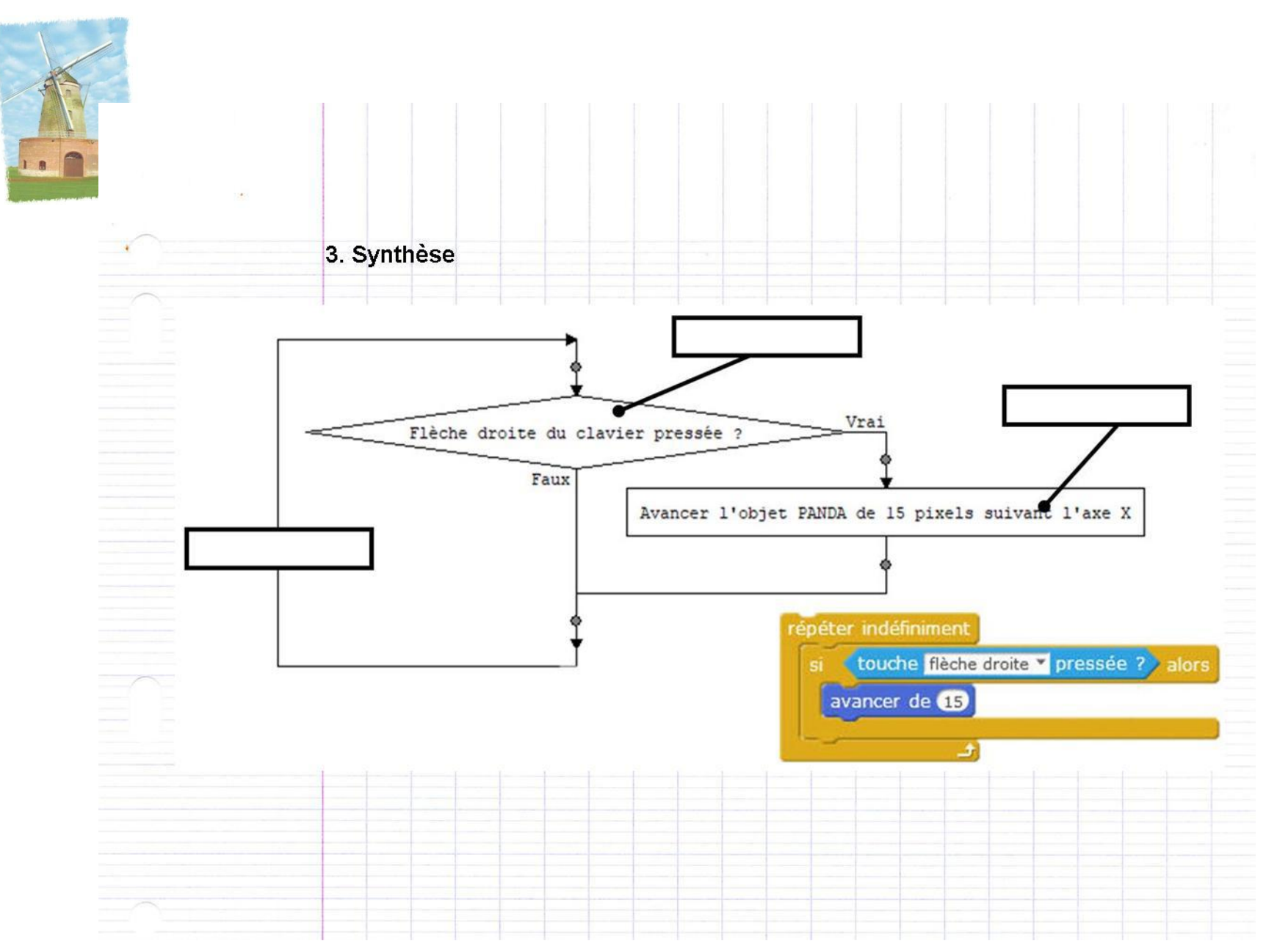

<span id="page-7-0"></span>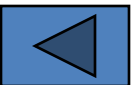

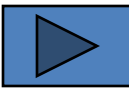

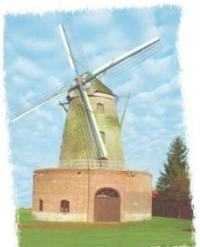

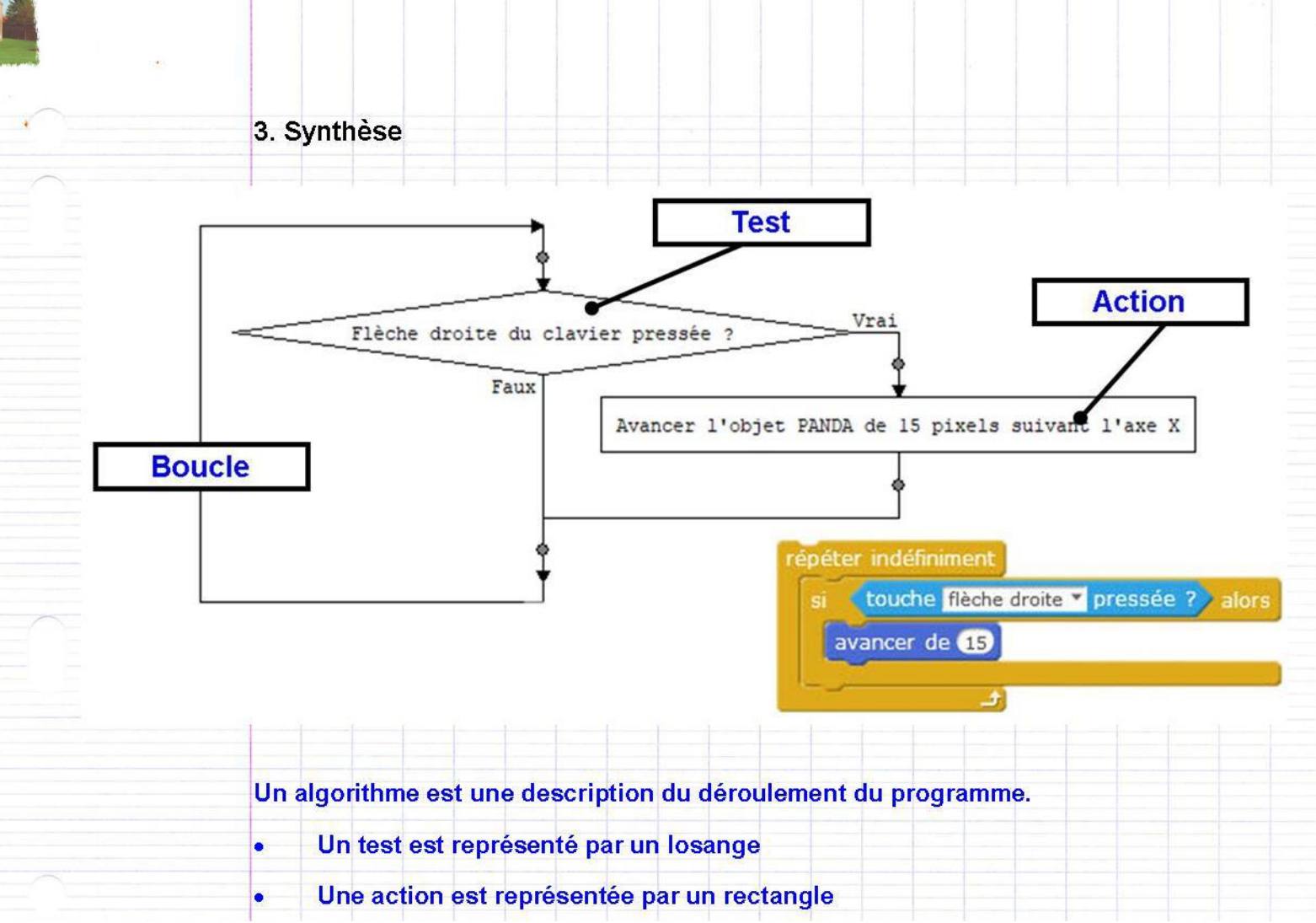

<span id="page-8-0"></span>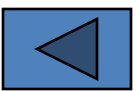